## SAP ABAP table /TDAG/CPS LIFNR EXT {CP: Extended vendor data to select partner functions}

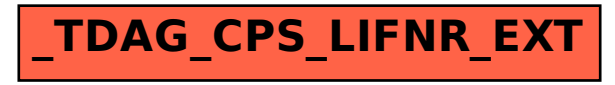